# **DOCKETED**

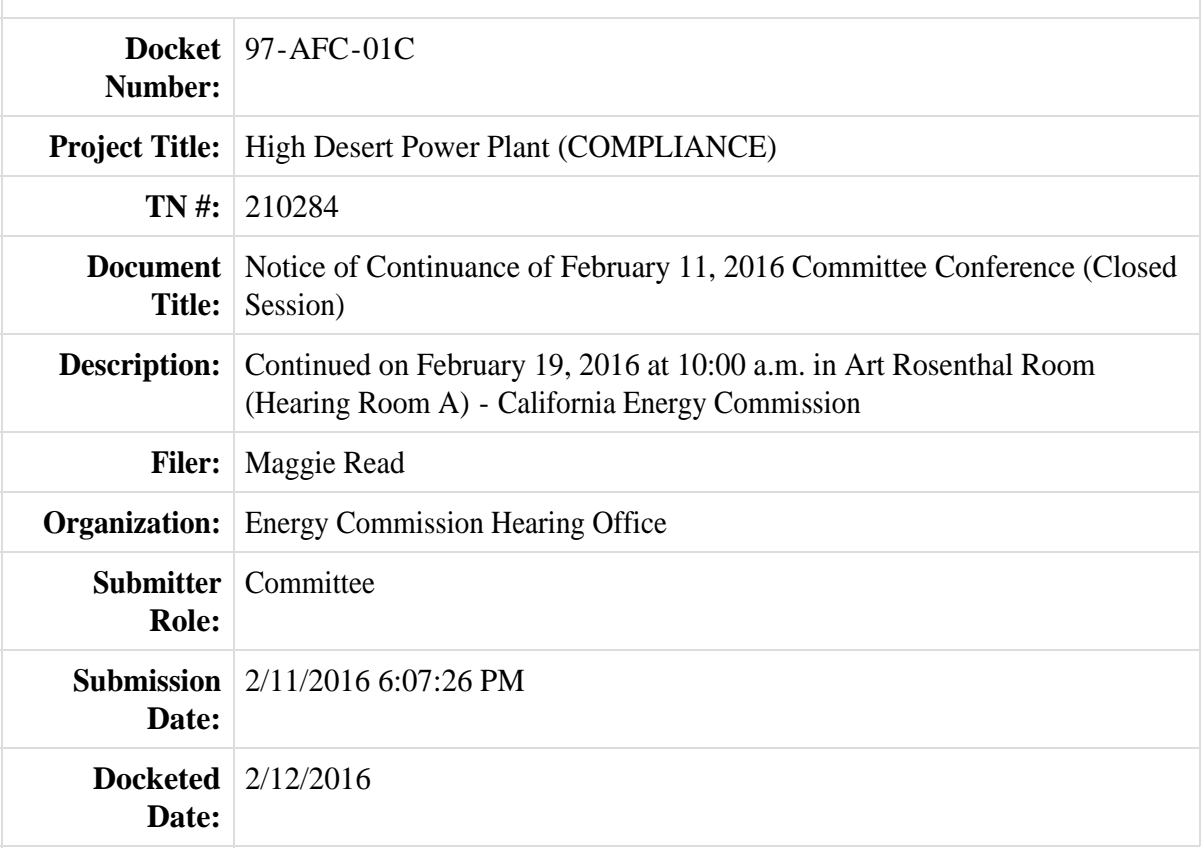

POSTED ON THE DOOR OF HEARING ROOM B ROOM AND THE ENTRANCE OF THE CALIFORNIA ENERGY COMMISSION HEADQUARTERS AT THE ADDRESS BELOW on FEBRUARY 11, 2016.

Time: 4:59 p.m. Signed: Maggie Read

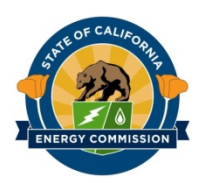

 **BEFORE THE ENERGY RESOURCES CONSERVATION AND DEVELOPMENT COMMISSION OF THE STATE OF CALIFORNIA 1516 NINTH STREET, SACRAMENTO, CA 95814 1-800-822-6228 – WWW.ENERGY.CA.GOV**

*PETITION TO AMEND THE HIGH DESERT POWER PLANT* **Docket No. 97-AFC-01C** 

### **NOTICE OF CONTINUANCE OF FEBRUARY 11, 2016 COMMITTEE CONFERENCE (CLOSED SESSION)**

**PLEASE TAKE NOTICE** that the Energy Commission Committee<sup>1</sup> (Committee) assigned to conduct proceedings on the Petition to Amend (Petition) the High Desert Power Plant (HDPP) has continued the Committee Conference/Closed Session to :

> **Friday, February 19, 2016 Beginning at 10:00 a.m. Art Rosenthal Room (Hearing Room A)**

#### **California Energy Commission 1516 Ninth Street Sacramento, CA 95814**  *(Map Attached)*

The Committee will take public comment and deliberate in closed session. It may also address any then-pending motions, petitions, and other requests that are ripe for consideration.

Please consult the original conference notice for further information, including the conference agenda. That notice is found at: http://docketpublic.energy.ca.gov/PublicDocuments/97-AFC-01C/TN210085\_20160129T145934\_Notice\_of\_February\_11\_2016\_Committee\_Confer ence\_Closed\_Session.pdf

 $\overline{a}$ <sup>1</sup> The full Energy Commission appointed a committee consisting of Karen Douglas, Commissioner and Presiding Member, and Janea A. Scott, Commissioner and Associate Member, at the January 13, 2016, business meeting.

Updated information for participating in the meeting via WebEx, is attached to this notice.

Questions of a legal or procedural nature should be directed to Paul Kramer, Hearing Officer, at (916) 654-5103, or e-mail at: paul.kramer@energy.ca.gov.

Information regarding the status of the project, as well as notices and other relevant documents pertaining to this proceeding, may be viewed on the Energy Commission's Internet web page at: http://www.energy.ca.gov/sitingcases/carlsbad/.

Dated: February 11, 2016, at Sacramento, California.

Original signed by

 $\overline{a}$ 

KAREN DOUGLAS Commissioner and Presiding Member Carlsbad Amendments Committee

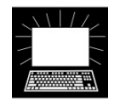

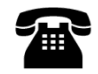

# **INSTRUCTIONS FOR USING WEBEX TELECONFERENCING USING YOUR COMPUTER AND/OR TELEPHONE**

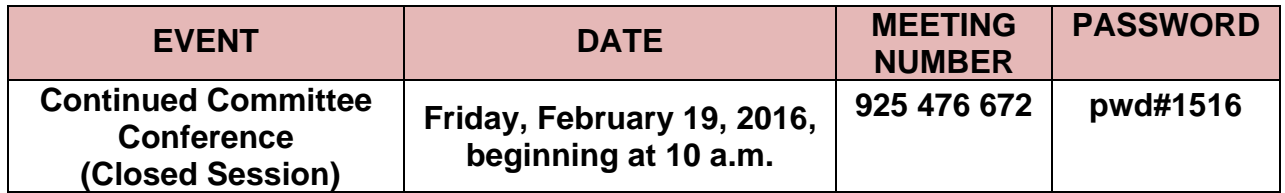

# **Using Your Computer:**

- 1. Go to **https://energy.webex.com** and enter the above meeting number.
- 2. When prompted, enter your name, e-mail address, and the meeting password above.
- 3. After a moment, an Audio Conference Box will offer you a choice of audio connections:
	- a) To have WebEx call you back: Type your area code and phone number into the drop down box and click "Call Me" (Click on "Use Phone" if you do not see the drop down box.)
	- b) To call into the teleconference from your phone (if, for example, your phone is an extension or you are an international caller): Use the drop-down box to select "I will Call in" and follow the on-screen directions. Click "All global call-in numbers" if you need to look up an international call-in number.
	- c) To listen and talk over your computer: If you have the needed equipment and your computer is configured, click the "Call Using Computer" button. (You may need to click "Use Computer for Audio" to make the button visible.)

# **Telephone Only:**

1. Call 1 (866) 469-3239 (toll-free in the U.S. and Canada). International Callers can select a global call-in number at **https://energy.webex.com/energy/globalcallin.php**.

2. When prompted enter the meeting number above.

Please be aware that WebEx audio and on-screen activity may be recorded. WebEx Technical Support is available at 1 (866) 229-3239.